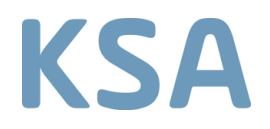

## **DIDT Server: Allgemeine Informationen**

Mit DIDT (DICOM Image and Dose Toolbox) werden zeitintensive Aufgaben des Dosismanagements automatisiert. Gem. Art 37a ist der Betreiber (sachkundiger Anwender) einer medizinischen Röntgenanlage verpflichtet, regelmässig patientenspezifische Dosiswerte zu erheben und mit den entsprechenden diagnostischen Dosisreferenzwerten (DRW) zu vergleichen. Zudem können die Dosisdaten als Grundlage für die Bestimmung einer Baseline für Optimierungen von Anlagen und Protokollen genützt werden und unterstützen damit die Erfüllung von Art. 74 Abs. 7 StSV.

DIDT empfängt Dosisdaten direkt von Röntgen-Geräten oder PACS, in Form von Dose Screens (Dose Summaries) oder Radiation Dose Structured Reports (RDSR) und speichert die gewünschten Daten in einer Datenbank ab. Der Server kann nicht auf andere Geräte und Systeme (PACS, RIS) zugreifen, sondern wartet, bis Daten an ihn gesendet werden. Somit wird die vorhandene Infrastruktur möglichst nicht tangiert. Lediglich alle Geräte, welche Dosisdaten an den Server senden sollten, müssen den Server kennen und die Daten automatisch an diesen senden. Dies bedingt eine Konfiguration des entsprechenden DICOM-Knotens. Die Verantwortung für eine funktionale Einbindung von Geräten liegt in der Verantwortung des betreffenden Spitals (IT-Support des Spitals bzw. Herstellerfirma).

Über eine geschützte Website können Auswertungen der Daten (z. B. Histogramme oder Zeitverläufe) angesehen werden. Die Protokolle der Röntgengeräte können einem Diagnostischen Referenz Wert (DRW) der Schweiz, welche schon in der Datenbank vorhanden sind, zugeordnet werden. Der gesetzlich vorgeschriebene Vergleich des Mittelwertes der Dosisdaten mit dem dazu passenden DRW wird dann automatisch erledigt. Zudem wird automatisch ein spitalinterner DRW berechnet. Eine automatische Alarmierung bei Überschreitungen von gesetzlichen oder selber bestimmten Referenz Werten wird in einer späteren Software-Version umgesetzt.

DIDT ist ein Open Source Programm, welches auf einem Linux Server (Ubuntu) betrieben werden kann. Für virtuelle Serverumgebungen ist eine virtuelle Maschine mit vorinstallierter Software erhältlich, was den Installationsaufwand massiv verkürzt. Programmiert wurde die Software in Java und Java Script, weshalb für den Zugriff auf die Auswertungen ein Browser mit Java Script-Unterstützung vorausgesetzt wird.

DIDT wird den durch die Fachstelle Strahlenschutz KSA betreuten Kunden gratis zur Verfügung gestellt.

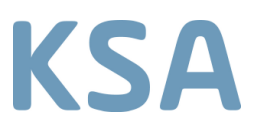

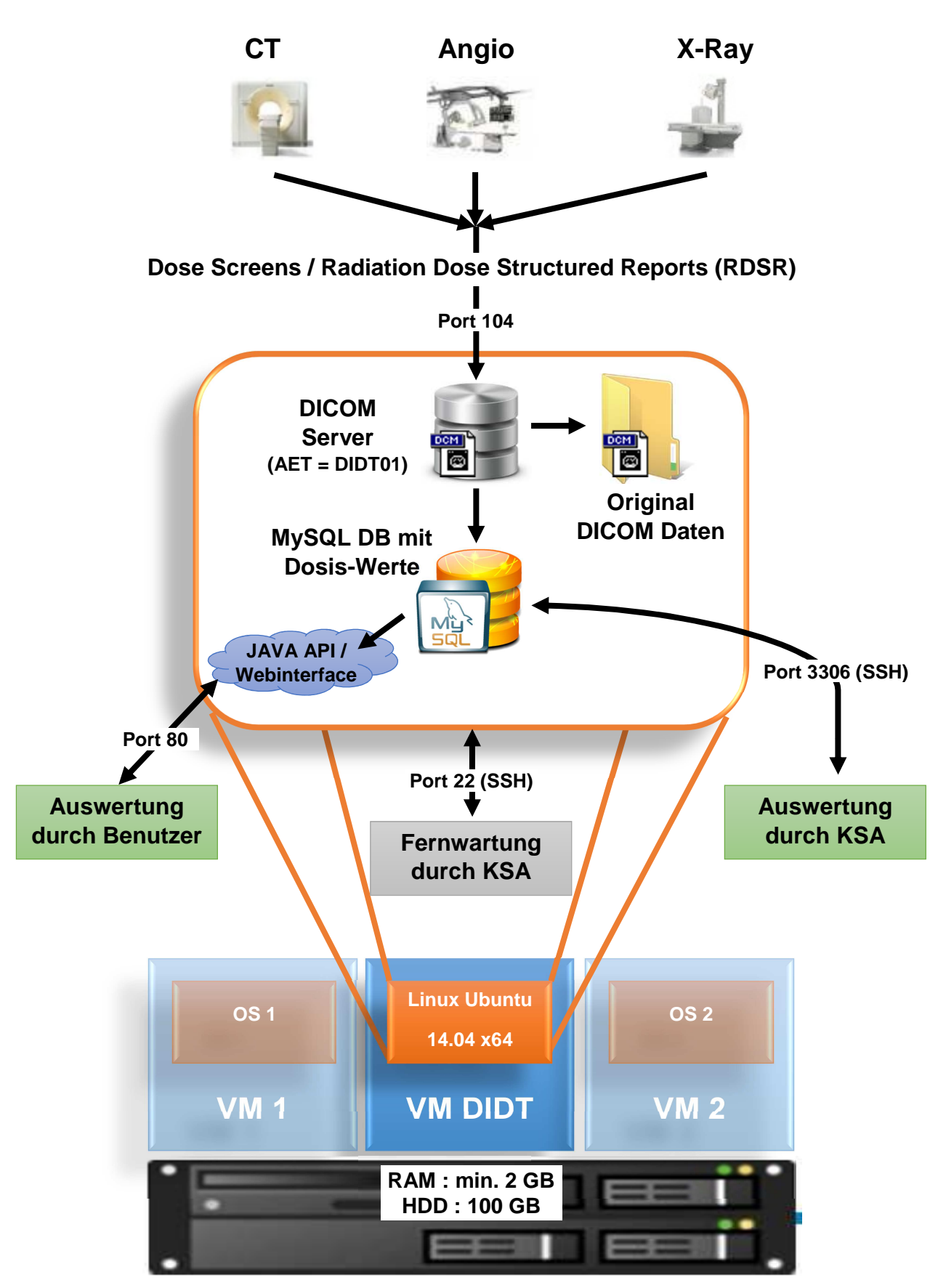

**Virtuelle Machine (VM) Hypervisor**